**今天告诉你:怎么用联合租赁,2年内卖出1万台车。**

广州融资租赁研究院统计:截至12月9日,平安国际融资租赁有限公司(下称" 平安租赁")与思享驾融资租赁(上海)有限公司(沃尔沃汽车旗下公司,下称 "思享驾"),通过联合租赁形式,存量规模突破1万单,总资产规模超22.23亿 元。

下面我们一起来探索, 联合租赁是什么?

**什么是联合租赁**

联合租赁是承租人或出租人其中一方两个或两个以上的租赁模式,对于联合租赁 有不了解的朋友,点击这里(小白也能看懂,3分钟学会联合租赁)。

平安租赁和思享驾 的联合租赁,属于多出租人的模式。 也就是 两家或多家有融资租赁资质的融资租赁公司对同一适格租赁物提供租赁服务。

**思享驾模式有什么特点?**

思享驾模式有两点,十分吸引消费者:

**01**

#### **免息的融资租赁**

# 抵押合同

合同偏景。更跟往一《要素表》第1项 NETTHE, NUMBER / 2000 1915 1920 1931

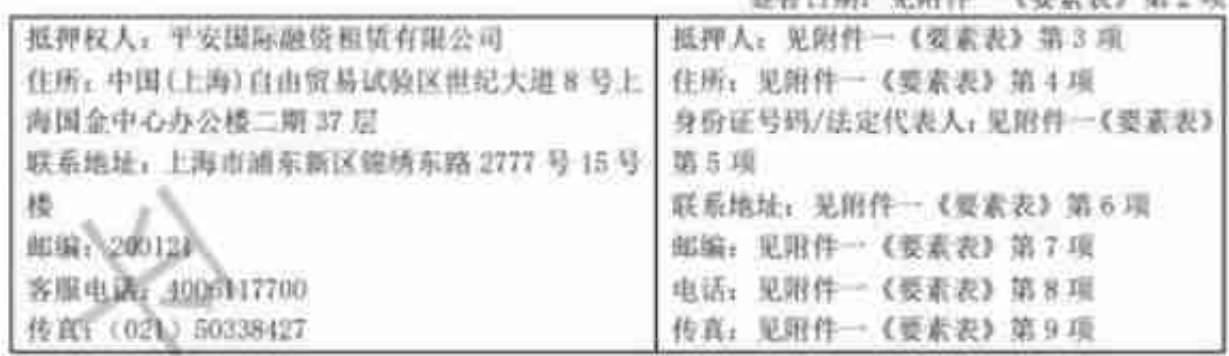

鉴于: 承租人(见阻件一《要素 包括现在和将来属于该抵押物 权人利益的行为。如果抵押人违 表》第10项)向低押权人(即 的组件、仪器、设备、各件等(以 反该项内容、则抵押权人即享有 下班称"抵押物"。见阳件二)。 本合同第六条规定的权利。 出租人)提出乘用车题资租货申 请,双方签订了编号为见期件一 第六条 抵押权的实现 第三条 抵押期限 《要素表》第11项 的《售后回 **本合同所述之抵押期限为本合** 当抵押人违反合同的定, 拒绝成 租赁合同》及相关协议(上述合 问答诸之日起,至承租人主合同 迟延向抵押权人履行清偿义务 同、协议以及其他相关法律受胜。 请下城行义务期限监满后二年, 时。挺押权人有权依法实现抵押 无论签署于本合同之前或同时 抵押权人同意主债务展期的,抵 权。 成之后,以下称主合同):为此主 押期限为展期重新约定的主债 第七条 法律适用与争议解决 合同之履行。抵押人同意将本合 务履行期限届满之日后两年止。 本会同属于为担保主会词履行

### 对消费者来说,没有比免息贷款更吸引的事情。思享驾针对指定的车型(沃尔沃 S60),享受**1年8万额度的免息贷款**。

**具体形式如下:**

**甲方**

**VS**

**乙方**

平安国际融资租赁有限公司(抵押权人) 出资99%

思享驾融资租赁(上海)有限公司 (沃尔沃旗下公司,中间人,担保人),出资1%

# 购车人

**业务流程如下:**

- 1. 乙方向甲方提出融资购车
- 2. 甲方同意,双方签署《款项用途确定函》、《款项代收确认函》、《 不可撤销确定函》
- 3. 甲方将8万打入乙指定的账号, 联合租赁模式: 乙实际未经手, 通过 协议直接由甲方代操作。
- 4. 乙方收到钱后,出具《资金收据》
- 5. 乙方买车,登记在乙名下
- 6. 平安租赁与乙方签订《抵押合同》; 抵押给平安租赁,不得再抵押、 出售或出租、期限为履约届满后2年
- 7. 乙方出具《抵押登记确定函》,然后与甲方到车管所办理抵押登记手 续,将车抵押给甲(所有权暂时转移到甲,等于乙向甲租车)
- 8. 乙方向甲方租赁,出具《租赁物接受确定函》
- 9. 甲方收到抵押登记后的登记证书,购车发票,《租赁物接受确定函》 ,车架号照片
- 10. 双方签署《售后回租赁合同》(乙方代购保险,每年将保单复印件给 甲方)
- 11. 乙方按时还款,12期满后,甲出具《租赁物所有权转移证明书》(车 辆所有权最终到乙名下)。

思享驾实现免息贷款的同时取消强制购险、加装设备等附加收费项目。对于 资金不充裕的消费者产生巨大吸引力,消费者通过思享驾买车第一年免息, 第二年正常还息。

**02**

**以旧换新,一步到位**

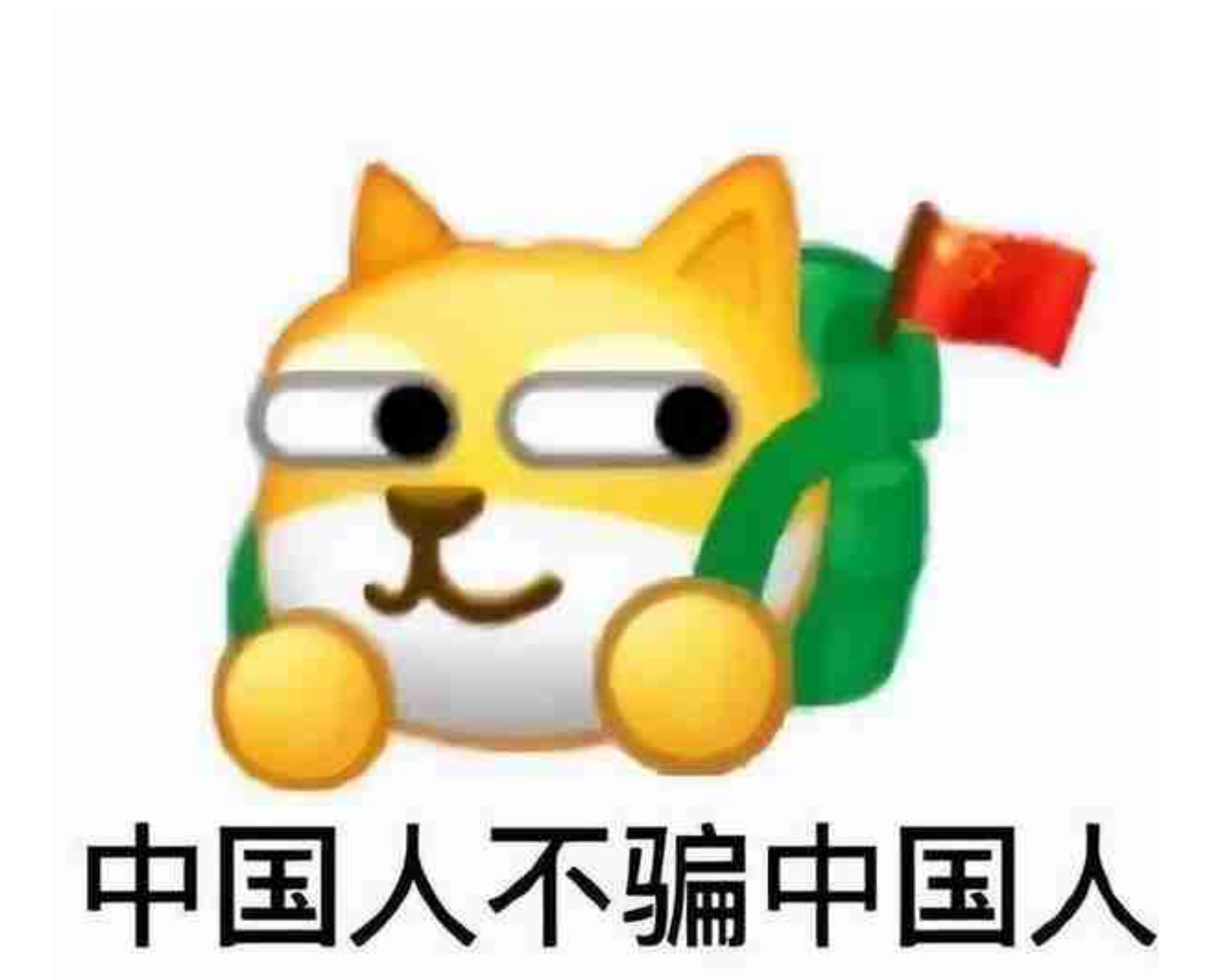

二手车处置,对于普通车主来说买新车容易,但家里二手车处置很麻烦。到 底卖给谁,到底卖多少钱?普通人在二手车市场很容易受骗,思享驾提供" 钥匙换钥匙"的服务。通过保值回购,起新车与二手车的良性生态内循环, 二手车贬值、新车置换等顾虑,在思享驾的模式都不存在。

**旧车置换的流程:**

- 1. 提交旧车的机动车登记证1-4页、交强险的电子保单给销售
- 2. 销售联系租赁公司员工,做融资租赁审批(可提供线上操作)
- 3. 车子到店,融资租赁公司放款。车主根据旧车残值,看是否需要补缴 首付。买保险、开发票

### 4. 选日子提车

**思享驾模式的优点**

在传统认知里,融资租赁公司更多是作为第三方资产管理公司(SP模式)提供助 融服务,租赁公司作为资方负责落地职能,并不会深入到整个业务运营体系的合 作。

实际融资租赁的本质是一种金融服务,核心以人为本。如何让承租人满意的融资 租赁服务的首要条件。

**往往负责业务开发和管理一方,因为出资比例的原因无法获得满意的收获。**

在思享驾的模式,看到融资租赁"融资+融物"相结合的特点。平安租赁负责汽 车租赁业务大部分资金,按比例获得风险报酬。思享驾在融资租赁业务上展业, 提高汽车销量和产品渗透率,获得汽车全生命周期服务的机会。

你认为思享驾的模式,有大范围推广的可能性吗?

欢迎留言告诉小享。

下一篇将为你分享:思享驾如何解决风险问题。